INSTOOLS: Instrumentation Tools for A ProtoGENI Prototype (IM Tutorial GEC9)

Jim Griffioen and Hussamuddin Nasir Laboratory for Advanced Networking University of Kentucky Lexington, KY

## Project Participants

❍ James Griffioen (PI) ❍ Zongming Fei (Co-PI) ❍ Hussamuddin Nasir (Lead Programmer) ❍ Xiongqi Wu (Research Assistant) ❍ Jeremy Reed (Research Assistant) ❍ Lowell Pike (Network Administrator) ❍ Woody Marvel (Technical Support)

### Talk Outline

❍ INSTOOLS Goals and Objectives ❍ INSTOOLS Architecture ❍ INSTOOLS Demonstration ❍ Using INSTOOLS in your experiments ❍ Future Directions

## Project Goals/Objectives

#### ❍ The ultimate objective is to

- ❑ Automate the task of deploying an instrumentation and measurement infrastructure within a GENI slice.
- ❑ Provide users with a convenient and simple-to-use interface to the measurement infrastructure.
- ❍ Preliminary steps toward this objective included:
	- ❑ Integrating the UK Emulab resources into ProtoGENI
	- ❑ (Re)implementing and extending UK Edulab instrumentation and measurement tools to work in the ProtoGENI environment.

### INSTOOLS Architecture (Functional Components)

- 1. Setup: deploy and initialize topology-specific software and services
- 2. Capture: capture measurement data
- 3. Collection: move data to processing/storage environments
- 4. Storage: store data on a temporary, short term, long term, and archival basis
- 5. Processing: filter, convert, aggregate, summarize, etc., data
- 6. Presentation: present data to users in meaningful ways
- 7. Access Protection: protect resources and data
- 8. Measurement Control: Dynamically control the above components

### INSTOOLS Architecture (Functional Components)

- 1. Setup: deploy and initialize topology-specific software and services
- 2. Capture: capture measurement data
- 3. Collection: move data to processing/storage environments
- 4. Storage: store data on a temporary, short term, long term, and archival basis
- 5. Processing: filter, convert, aggregate, summarize, etc., data
- 6. Presentation: present data to users in meaningful ways
- 7. Access Protection: protect resources and data
- 8. Measurement Control: Dynamically control the above components

#### Conventional network management solutions exist

INSTOOLS Architecture: (Automated Setup)

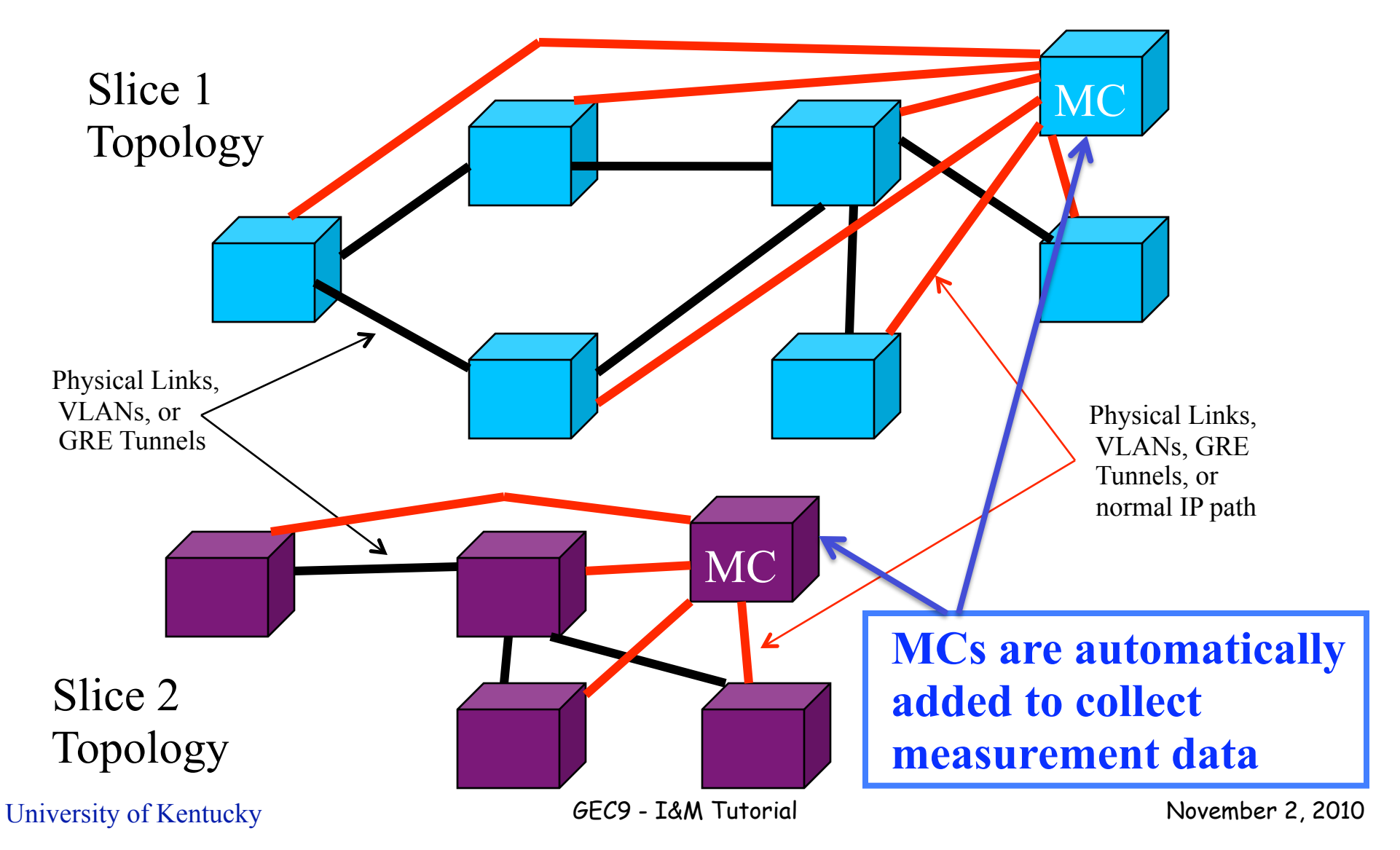

## Implemenation Approach

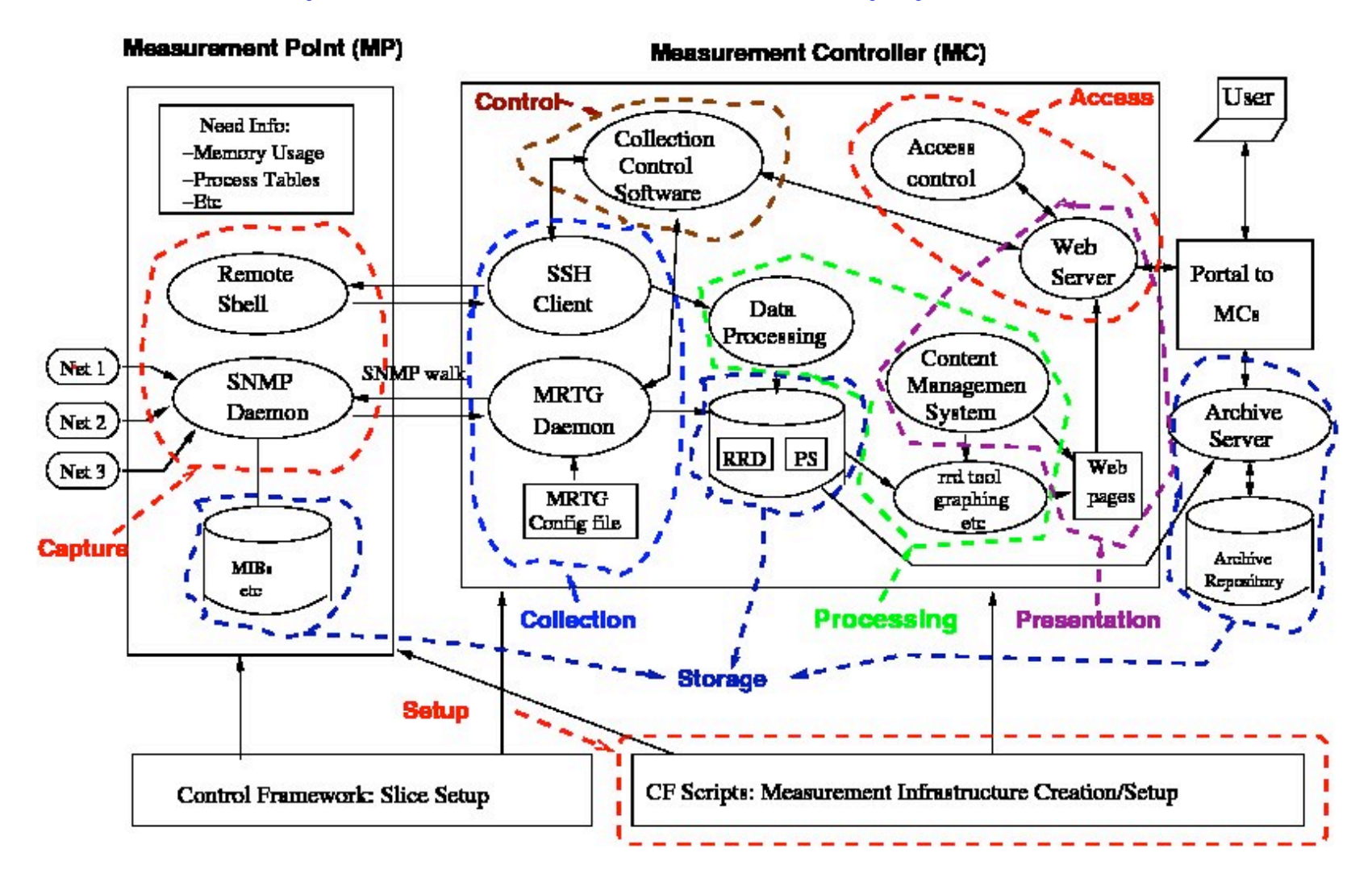

## Implemenation Approach

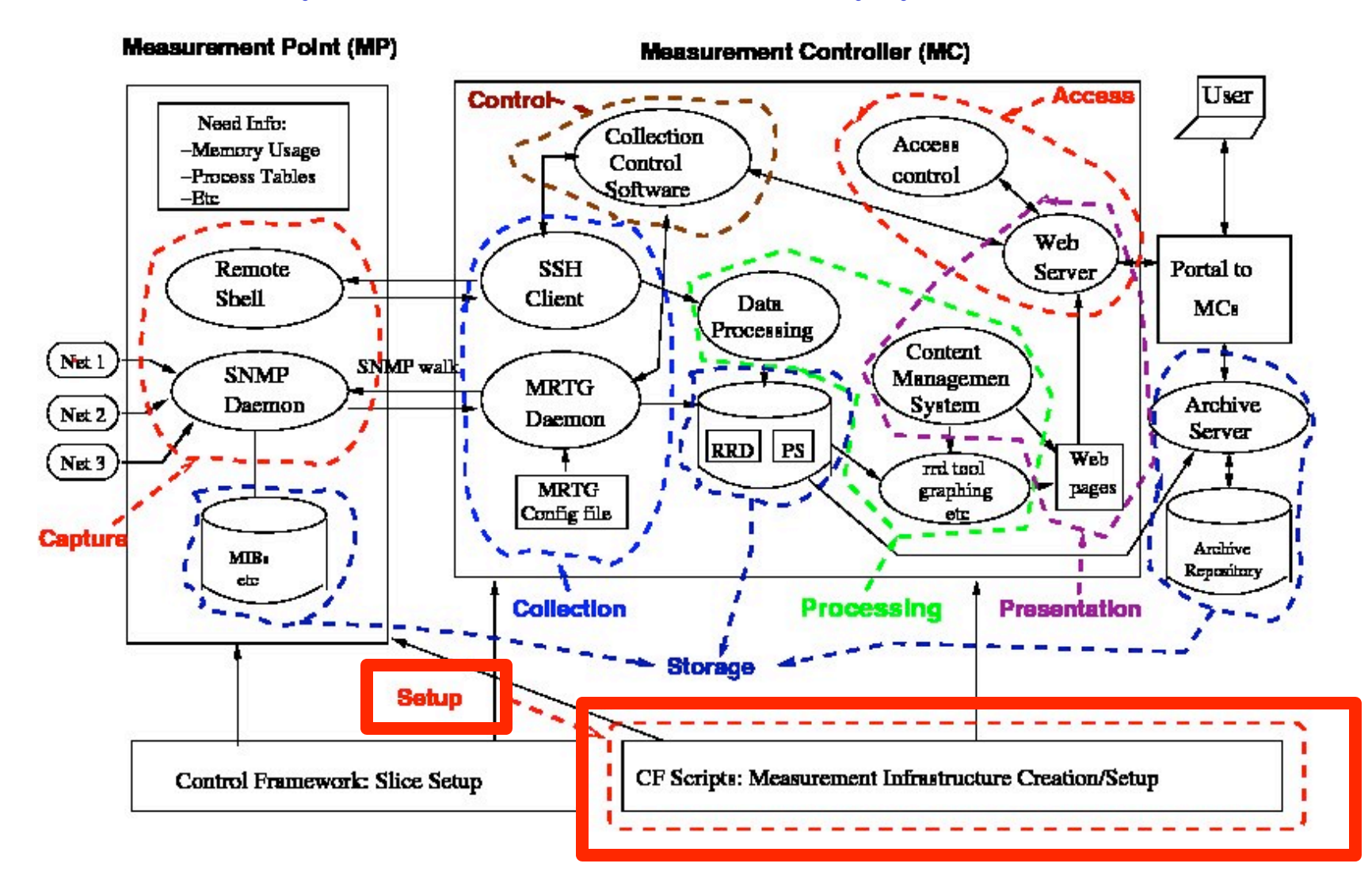

University of Kentucky

# ProtoGENI and INSTOOLS (Separation of Functionality)

#### ProtoGENI System

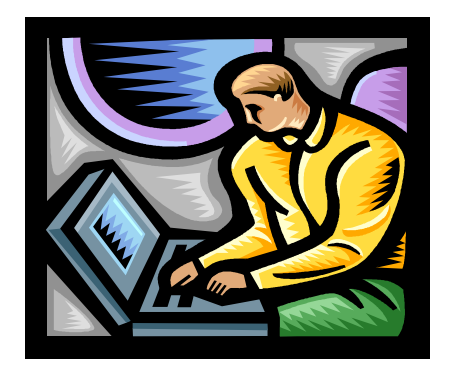

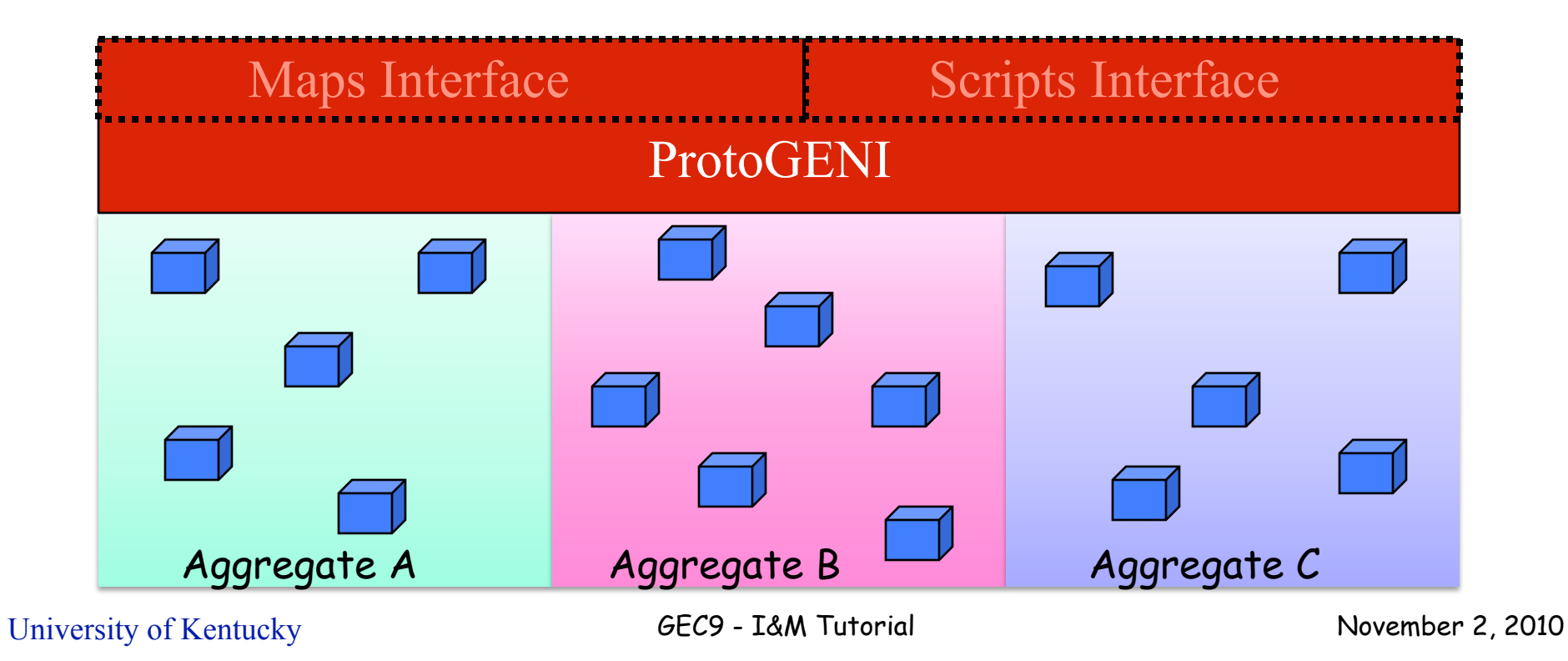

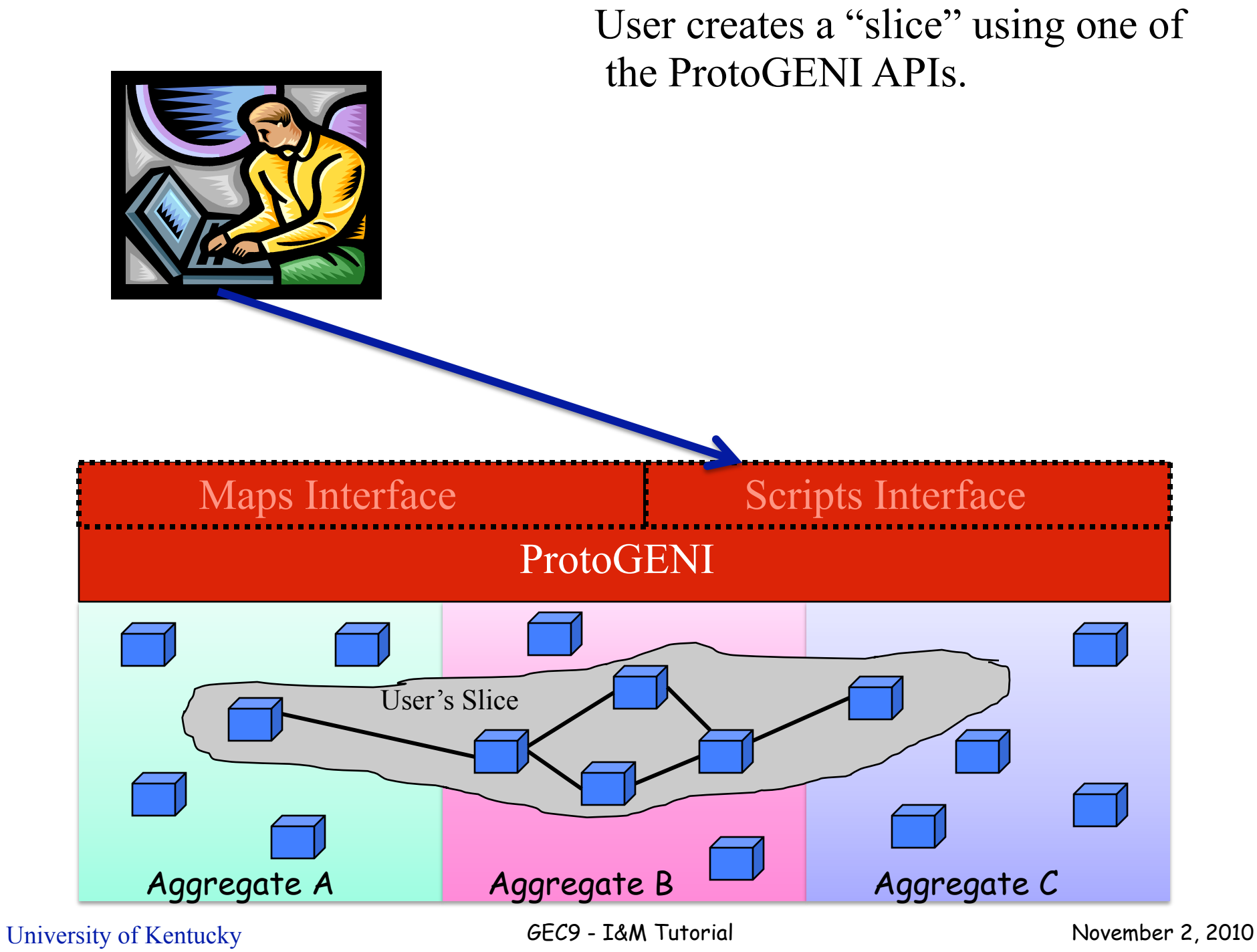

#### User instruments the slice

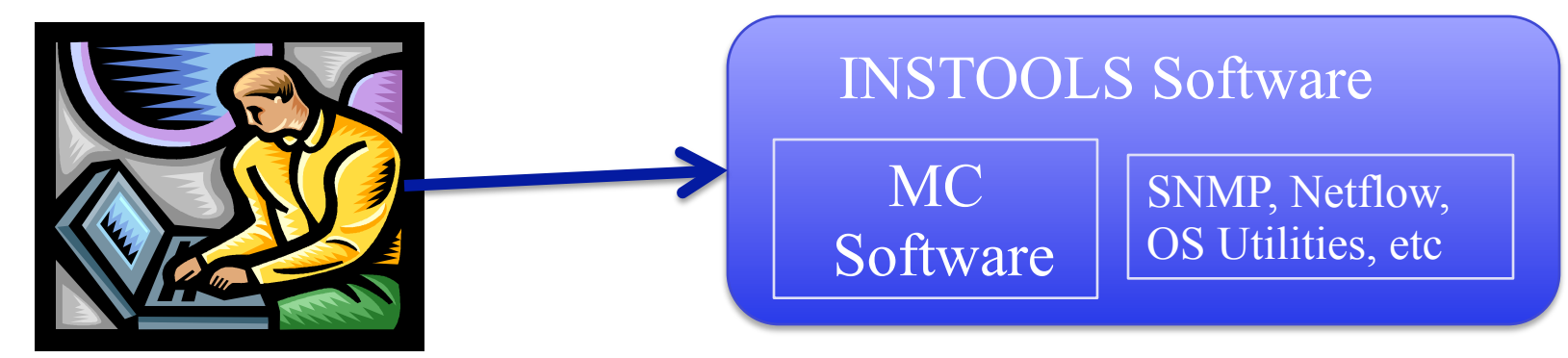

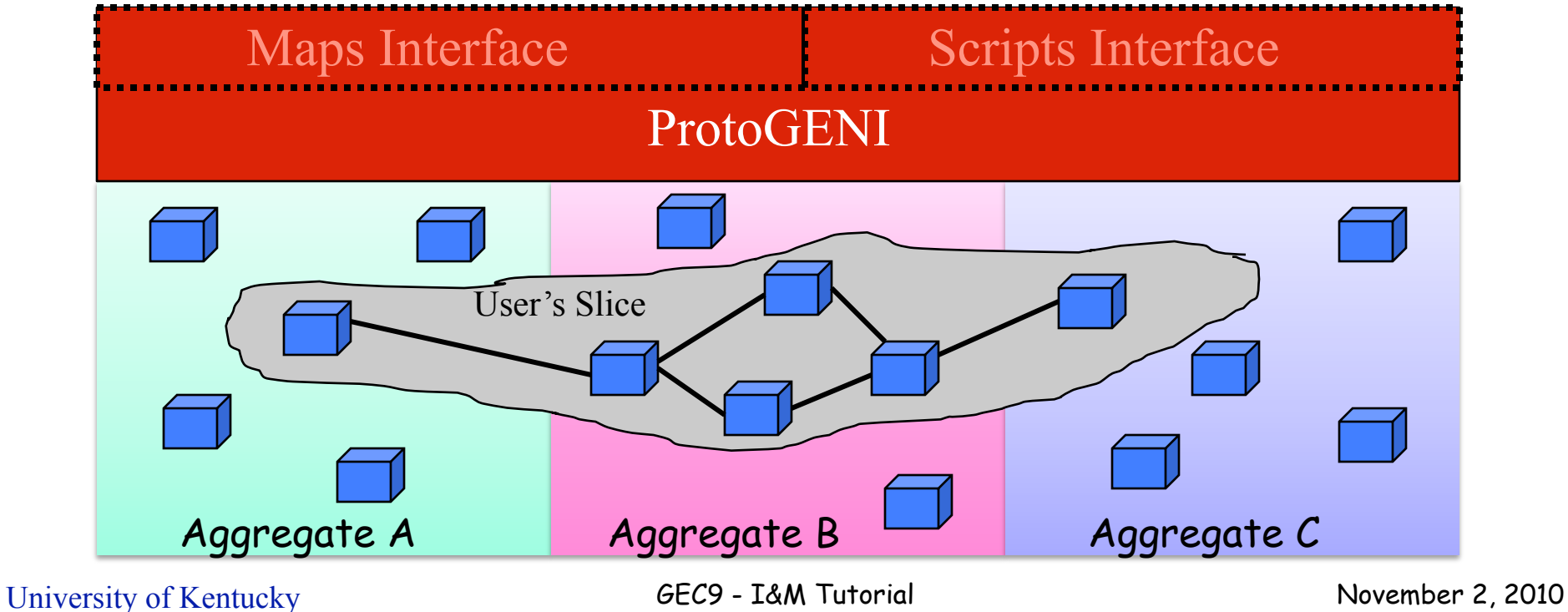

#### INSTOOLS adds MC to slice

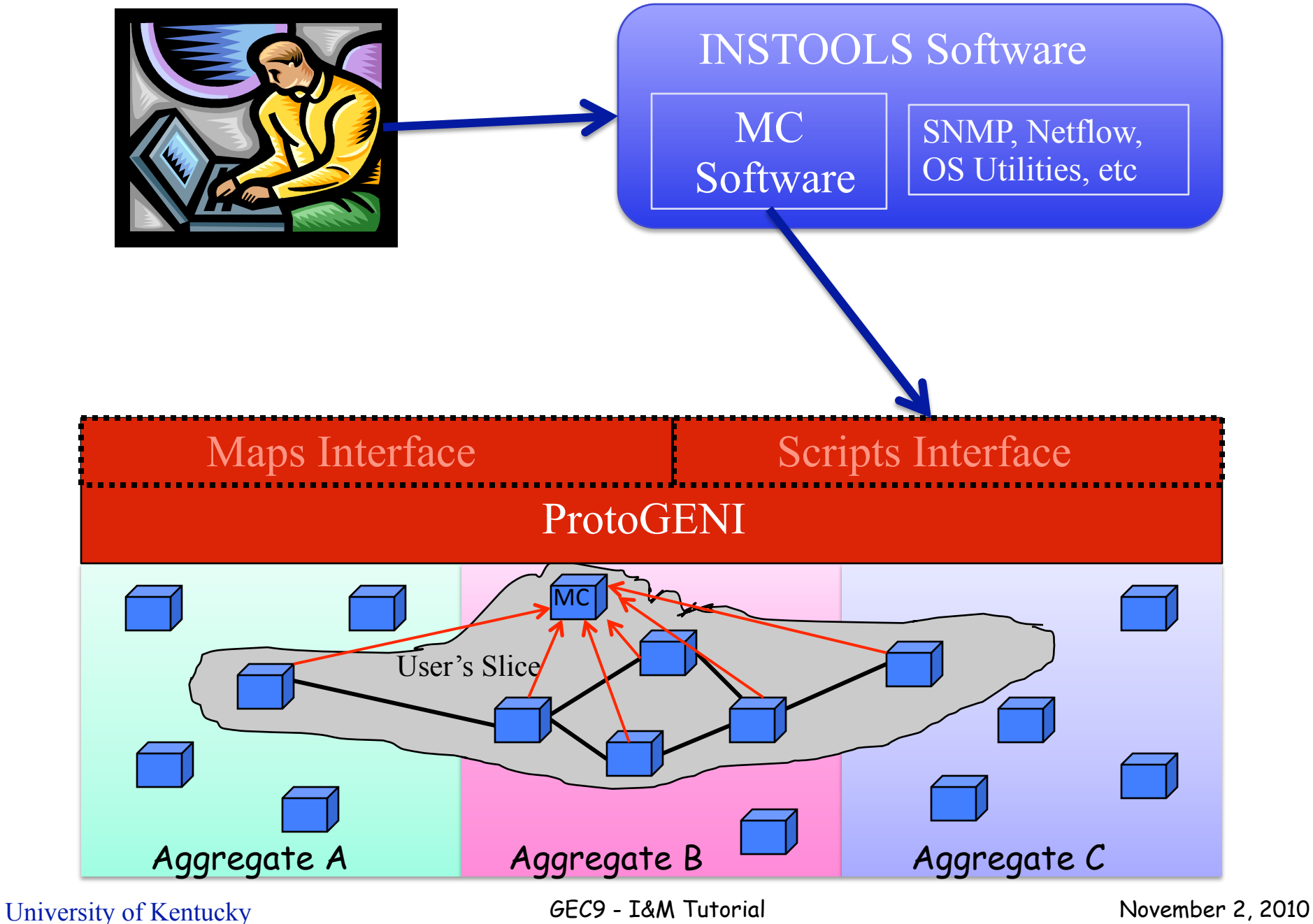

#### INSTOOLS adds monitoring software to slice

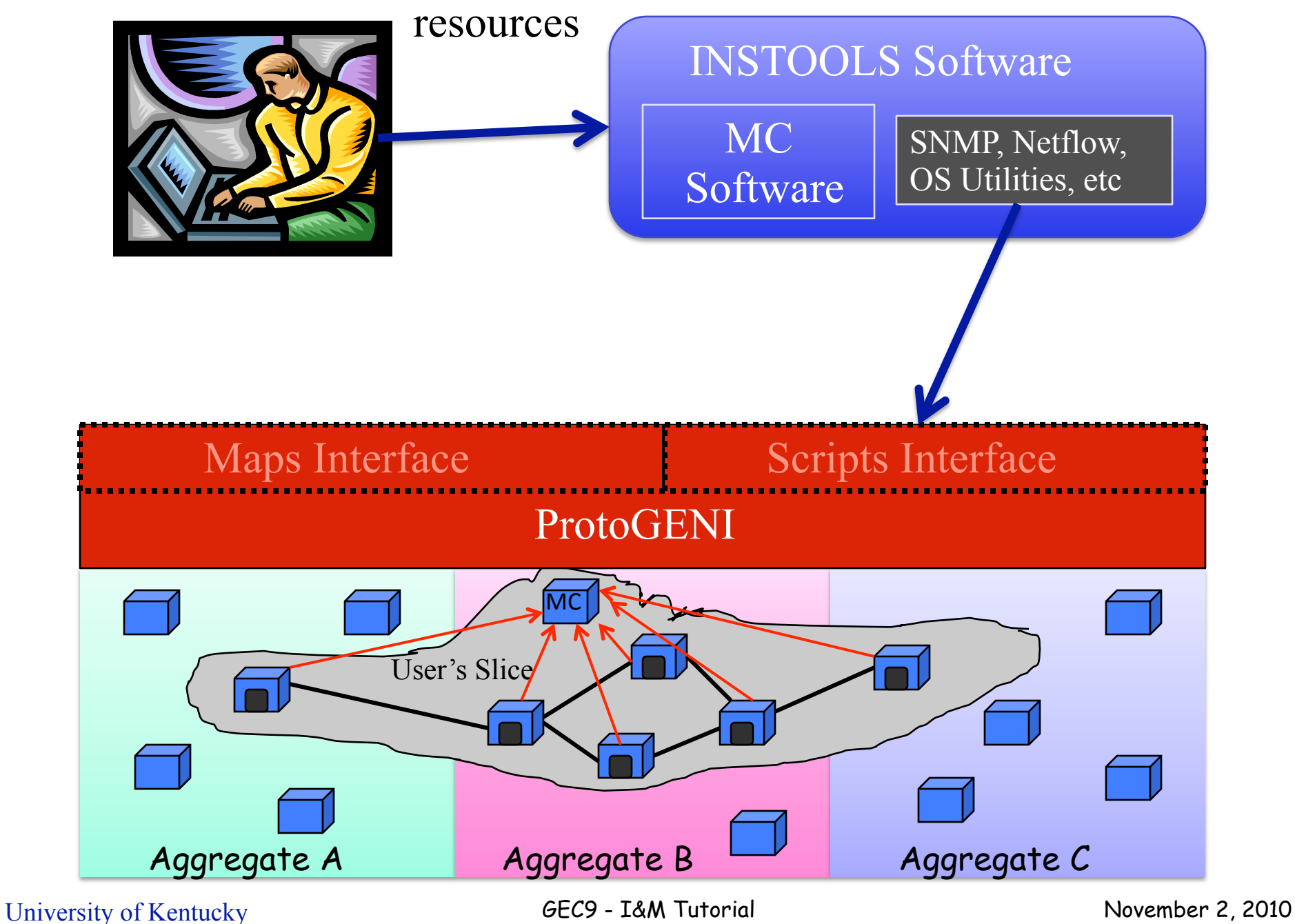

#### User views measurement data on the MC.

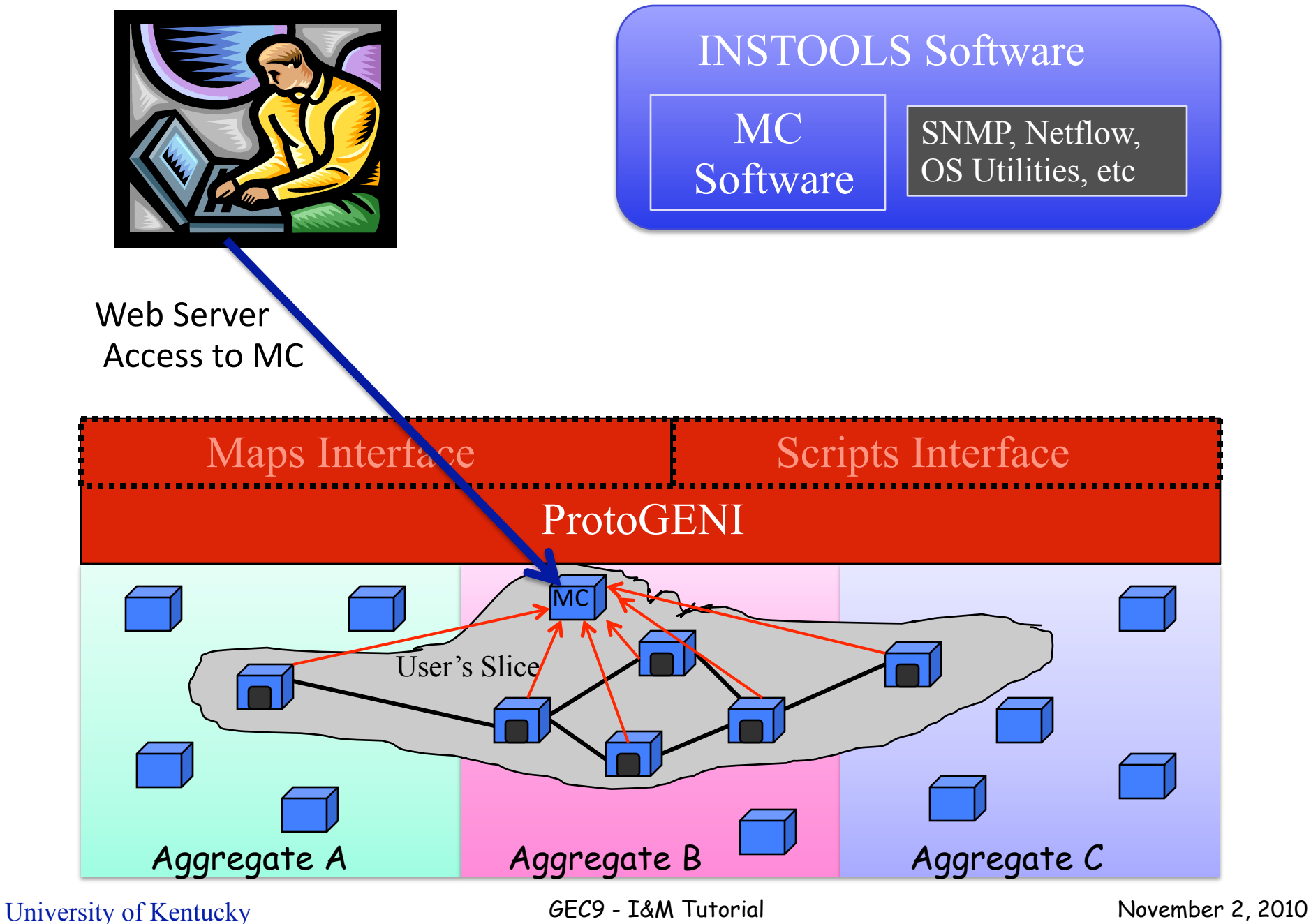

## Setup Steps

- 1. Create ProtoGENI slice
- 2. Instrument ProtoGENI slice with the INSTOOLS "instrumentize" script.
- 3. Setup/Run experiment
- 4. Configure/View web pages.

## Setup Steps

- 1. Create ProtoGENI slice (ProtoGENI)
- 2. Instrument ProtoGENI slice with the INSTOOLS "instrumentize" script.
- 3. Setup/Run experiment (e.g. Gush)
- 4. Configure/View web pages.

### Setup Steps

- 1. Create ProtoGENI slice (ProtoGENI)
- 2. Instrument ProtoGENI slice with the INSTOOLS "instrumentize" script. (INSTOOLS – Automated)
- 3. Setup/Run experiment (e.g. Gush)
- 4. Configure/View web pages. (INSTOOLS Manual)

### INSTOOLS Demonstration

### Demonstration Topology

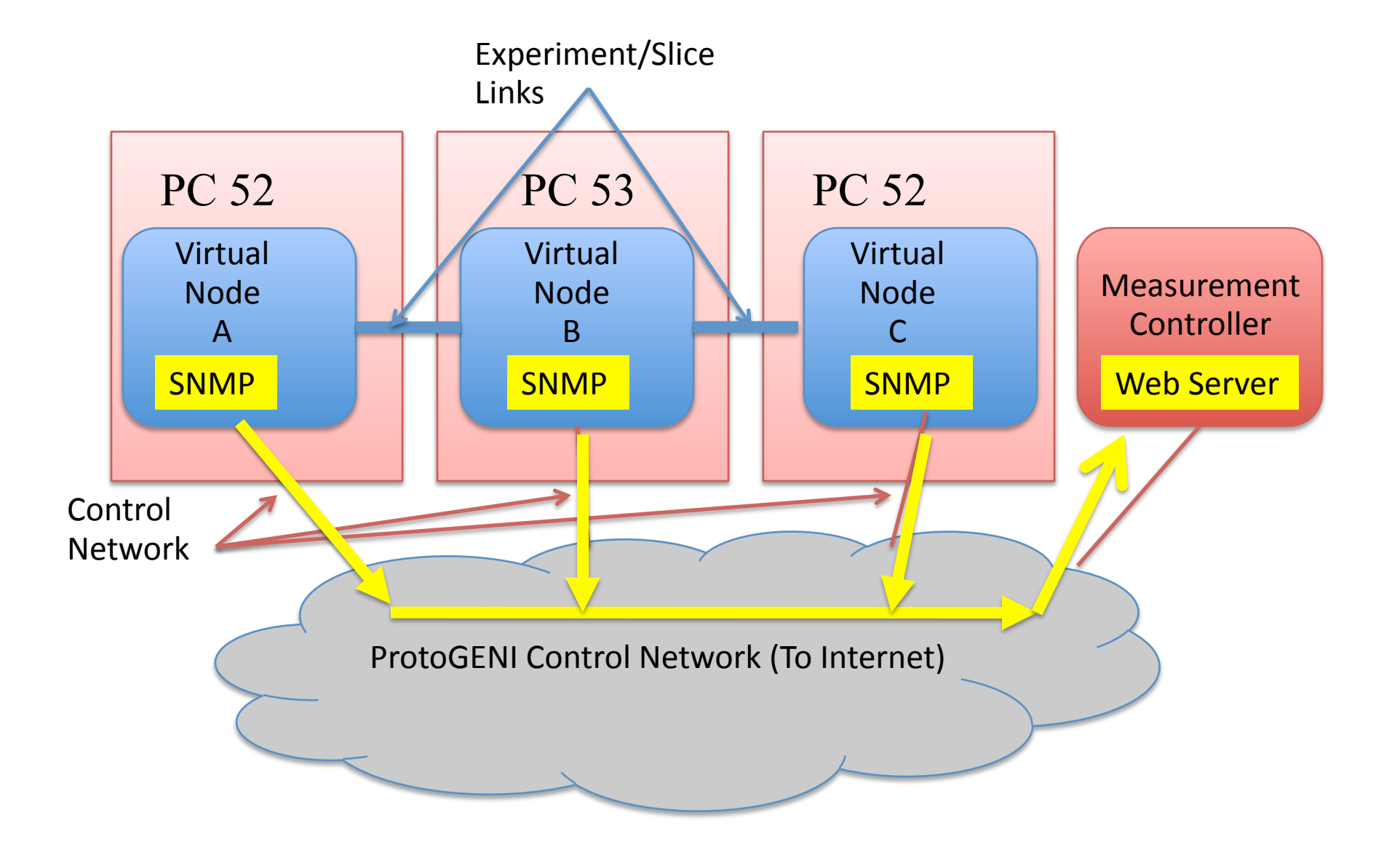

### Demonstration Steps

- ❍ Create a ProtoGENI slice
- ❍ Instrumentize the slice
- ❍ Access the slice and generate traffic
- ❍ View measurement data
	- ❑ Link traffic
	- ❑ Node traffic
	- ❑ Flow traffic
	- ❑ Node tables
	- ❑ User-defined views
	- ❑ Packet capture/analysis
	- ❑ Interacting with nodes

## Using INSTOOLS in Your Slice

❍ Download the instrumentize script.

- ❍ Run the instrumentize script on your (existing) slice. We suggest running it from ops.
	- ❑ Wait for it to complete
	- ❑ Establish passwords for the MC web server
- ❍ Visit the MC web server.
- ❍ Customize the view as needed.

### Future Directions

- ❍ Addition of a "portal" for easier access to measurement that spans aggregates.
- ❍ Dynamic control of capture and display.
- ❍ Support for other control frameworks.
- ❍ Support for archival services.

### Thank You!

### Questions?

This material is based upon work supported in part by the National Science Foundation under grant number CNS-0834243. Any opinions, findings, and conclusions or recommendations expressed in this material are those of the authors and do not necessarily reflect the views of GPO Technologies, Corp, the GENI Project Office, or the National Science Foundation.